## *ecRad* radiation scheme: User Guide

Robin J. Hogan *European Centre for Medium Range Weather Forecasts, Reading, UK*

Document version 1.5 (June 2022) applicable to *ecRad* version 1.5.x

This document is copyright  $\circled{c}$  European Centre for Medium Range Weather Forecasts 2018–. If you have any queries about *ecRad* that are not answered by this document or by the information on the *ecRad* web site ([https://confluence.](https://confluence.ecmwf.int/display/ECRAD) [ecmwf.int/display/ECRAD](https://confluence.ecmwf.int/display/ECRAD)) then please email me at [r.j.hogan@ecmwf.int](mailto:r.j.hogan@ecmwf.int).

# **Contents**

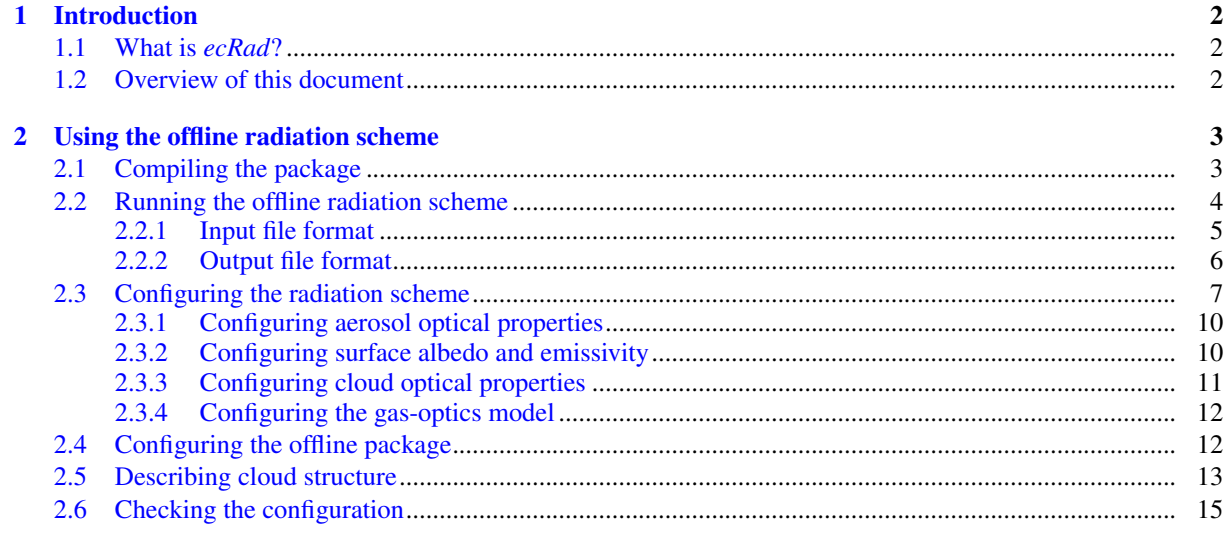

3 Incorporating ecRad into another program

## <span id="page-2-0"></span>Chapter 1

# Introduction

### <span id="page-2-1"></span>1.1 What is *ecRad*?

*ecRad* is an atmospheric radiation scheme designed for computing profiles of solar (or *shortwave*) and thermal infrared (or *longwave*) irradiances from the surface up to the middle mesosphere. It is incorporated into the Integrated Forecasting System (IFS), the weather forecast model used operationally by the European Centre for Medium-Range Weather Forecasts (ECMWF), in which it is used to compute radiative heating and cooling rates of the atmosphere and surface. It is also used operationally by the German Weather Service in the ICON model. An offline version of the scheme is available under the open source Apache License, version 2, from these locations:

- <https://confluence.ecmwf.int/display/ECRAD>
- <https://github.com/ecmwf-ifs/ecrad>

A scientific overview of *ecRad* was provided by [Hogan and Bozzo](#page-21-0) [\(2018\)](#page-21-0), with a little more technical information available from [Hogan and Bozzo](#page-21-1) [\(2016\)](#page-21-1). Two gas-optics models are available: the Rapid Radiative Transfer Model for GCMs (RRTMG; [Iacono et al.,](#page-21-2) [2008\)](#page-21-2), and the ECMWF correlated *k*-distribution scheme (ecCKD; [Hogan and Matricardi,](#page-21-3) [2022\)](#page-21-3). Three different solvers capable of representing the effects of subgrid cloud structure are available: McICA [\(Pincus et al.,](#page-22-0) [2003\)](#page-22-0), Tripleclouds [\(Shonk and Hogan,](#page-22-1) [2008\)](#page-22-1) and SPARTACUS [\(Hogan et al.,](#page-21-4) [2016\)](#page-21-4). The treatment of cloud and aerosol optical properties is easily extensible. It is coded in Fortran 2003 in a way that is efficient, but also flexible in the sense that the solver and the optical models for clouds, aerosols and gases can be changed independently.

#### <span id="page-2-2"></span>1.2 Overview of this document

Chapter [2](#page-3-0) describes how to compile and use the offline version of *ecRad*, which is essentially a Unix program that reads a configuration file and a NetCDF file containing a description of the atmospheric state, and outputs a NetCDF file containing the computed irradiance profiles. Chapter [3](#page-20-0) describes how to incorporate *ecRad* into a larger Fortran program, such as an atmospheric model. At some future date this document will be expanded to include chapters describing the internal architecture and the detailed scientific documentation.

## <span id="page-3-0"></span>Chapter 2

# Using the offline radiation scheme

### <span id="page-3-1"></span>2.1 Compiling the package

The offline version of *ecRad* is designed to be used on a Unix-like platform. You will need a Fortran compiler that supports the 2003 standard, such as gfortran. As a prerequisite, you will need to install the NetCDF library, including the Fortran interface (packages to install on a Linux system are typically called libnetcdff-dev or libnetcdff-devel). To run some of the tests, you will also need to install the NCO utilities for manipulating NetCDF Files.

First download and unpack the package, then enter the subdirectory; if you download the package from the ecRad web page then do this:

```
tar xvfz ecrad-1.x.y.tar.gz
cd ecrad-1.x.y
```
On a non-GNU platform you may need to untar and unzip the package using the tar and gunzip commands separately. If you want the most recent snapshot from GitHub then do the following:

git clone https://github.com/ecmwf-ifs/ecrad.git cd ecrad

The README.md file contains concise instructions on compilation and testing, while the NOTICE file outlines the license conditions. The subdirectories are as follows:

**radiation** The *ecRad* souce code for atmospheric radiation

**ifsaux** Source code providing a (sometimes dummy) IFS environment

**ifsrrtm** The IFS implementation of the RRTMG gas optics scheme

**utilities** Source code for useful utilities, such as reading NetCDF files

**driver** The source code for the offline driver program ecrad

**drhook** Optional profiling and debugging support library used by the IFS

**ifs** Source files from the IFS that are used to illustrate how *ecRad* can be incorporated into a large model, but note that these files are not used in the offline version

**mod** Where Fortran module files are written

- **lib** Where the static libraries are written
- **bin** Where the executable ecrad is written
- **data** Contains configuration data files read at run-time
- **test** Test cases including Matlab code to plot the outputs

**include** Automatically generated interface blocks for non-module routines

**practical** Practical exercises to help new users become familiar with *ecRad* as well as learning something about atmospheric radiative transfer

Compilation on different platforms using different compilers is facilitated by the various Makefile\_include.<prof> files in the top-level directory: if you type

### make or

```
make PROFILE=gfortran
```
the code will be compiled using the gfortran compiler via the Makefile variables set in the Makefile\_include.gfortran file. Using instead PROFILE=pgi will use the Makefile\_include.pgi file to attempt to compile with the PGI compiler. If everything goes to plan this should create the executable bin/ecrad and various static libraries in the lib directory.

One common reason the code doesn't compile out of the box is that it can't find the NetCDF library files. Since version 1.2.0, the *ecRad* Makefile uses the nf-config script that comes with recent versions of the NetCDF library to create the Makefile variables NETCDF\_INCLUDE and NETCDF\_LIB. If nf-config is not available on your system, or it fails to correctly locate the NetCDF library files, then the cleanest way to fix this is to create a Makefile\_include.local file that defines NETCDF\_INCLUDE and NETCDF\_LIB explicity to contain arguments for the compile and link operations, respectively. Suppose you installed NetCDF in /path/to/netcdf and you use the gfortran compiler then your file might contain:

```
include Makefile_include.gfortran
NETCDF = /path/to/netcdf
NETCDF_INCLUDE = -I$(NETCDF)/include
NETCDF_LIB = -L$ (NETCDF) /lib -lnetcdf -lnetcdf -Wl, -rpath, $(NETCDF) / lib
```
You should then be able to build the code with

make PROFILE=local

Examples of such configurations for the ECMWF and University of Reading computer systems may be found in Makefile\_include.ecmwf and Makefile\_include.uor.

To compile in single precision, type

make PROFILE=gfortran SINGLE\_PRECISION=1

To compile with debugging options (no optimization, bounds checking and initializing real numbers with not-anumber), type

make PROFILE=gfortran DEBUG=1

Finer tuning may be achieved by specifying the optimization and debugging flags explicitly, for example

make PROFILE=gfortran OPTFLAGS="-O1" DEBUGFLAGS="-g1 -pg"

Remember that if you change the compile settings you will probably want to recompile everything, in which case you first need to remove all compiled files with

make clean

### <span id="page-4-0"></span>2.2 Running the offline radiation scheme

The easiest and most fun way to become familiar with how to use *ecRad* is to do the practical exercises: enter the practical directory, read the ecrad\_practical.pdf document there and follow the instructions. You will learn about how changes to atmospheric gases provide the radiative forcing that drives climate change, uncertainties in the representation of clouds in radiation schemes, and the impact of aerosols on surface fluxes and atmospheric heating rates.

To quickly test the code is compiled correctly, type

#### make test

which runs make in each of the subdirectories of the test directory. The README files in these directories provide more information on what they are doing, and some Matlab scripts are provided to visualize the outputs. You will see in the output of the tests the command line in each invocation of *ecRad*, which is of the form

ecrad config.nam input.nc output.nc

where ecrad needs to be the full path to the *ecRad* executable, config.nam is a Fortran namelist file configuring the code, input.nc contains the input atmospheric profiles and output.nc contains the output irradiance (flux) profiles. The namelist file contains a radiation namelist that configures the *ecRad* scheme itself; the parameters available are described in section [2.3.](#page-7-0) The file also contains a radiation\_config namelist that configures aspects of the offline package, described in section [2.4.](#page-12-1) Only the radiation namelist is used when *ecRad* is incorporated into an atmospheric model.

#### <span id="page-5-0"></span>2.2.1 Input file format

The input NetCDF file contains numerous floating-point variables listed in Table [2.1.](#page-5-1) The dimensions are shown in the order that they are listed by the ncdump utility, with the first dimension varying slowest in the file (opposite to the Fortran convention). Most variables are stored as a function of column and level (dimensions named col and level in Table [2.1,](#page-5-1) although the actual dimension names are ignored by *ecRad*). The half\_level dimension corresponds to the mid-points of the levels, plus the top-of-atmosphere and surface, and so must be one more than level. The level\_interface dimension excludes the top-of-atmosphere and surface so must be one less than level. The optional sw\_albedo\_band and lw\_emiss\_band dimensions allow for shortwave albedo and longwave emissivity to be specified in user-defined spectral intervals. Some variables can be omitted in which case default values will be used or these fields will be constructed according to radiation\_config namelist parameters (section [2.4\)](#page-12-1).

> <span id="page-5-1"></span>Table 2.1: Main variables contained in the input NetCDF file to *ecRad*. Note that some variables are not required if they are not used by the particular solver selected, for example iseed is only used by the McICA solver and inv\_cloud\_effective\_size is only used by the SPARTACUS solver. Also, only one of o3\_mmr and o3\_vmr should be provided. In addition to ozone, further gases can be specified in either mass mixing ratio (suffix \_mmr) or volume mixing ratio (suffix \_vmr) units, where the prefixes are co2 (carbon dioxide), n2o (nitrous oxide), co (carbon monoxide), ch4 (methane), o2 (molecular oxygen), cfc11 (CFC-11), cfc12 (CFC-12), hcfc22 (HCFC-22), ccl4 (carbon tetrachloride) and no2 (nitrogen dioxide). These further trace gases may either be specified as variable in space (dimensioned  $col$ , level) or constant (a scalar value in the file). To override the suffix indicating volume mixing ratio (e.g. to change it to \_mole\_fraction), set the namelist variable vmr\_suffix\_str as described in Table [2.4.](#page-12-2)

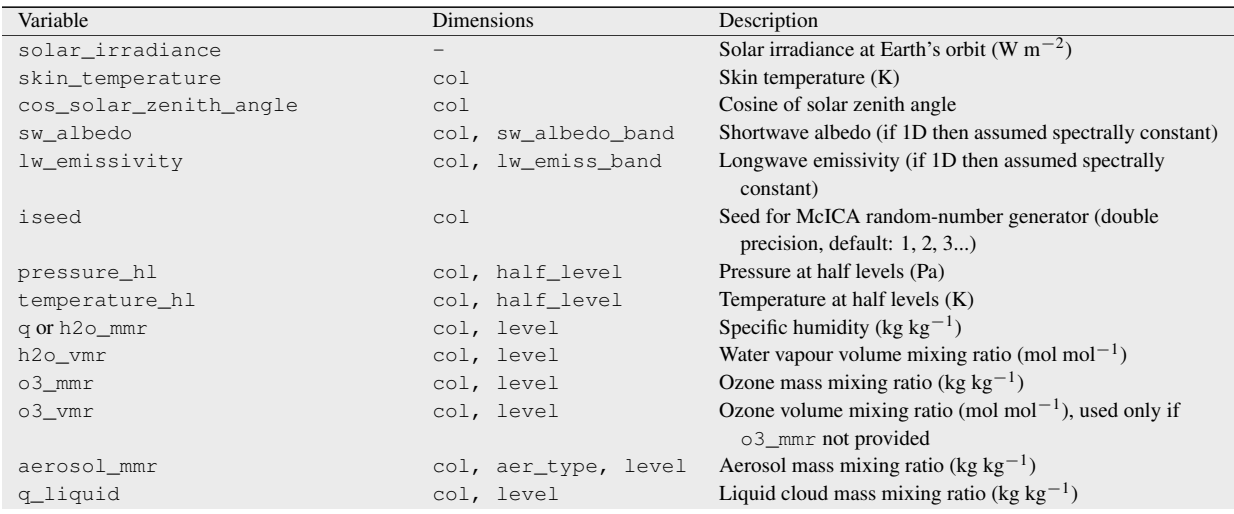

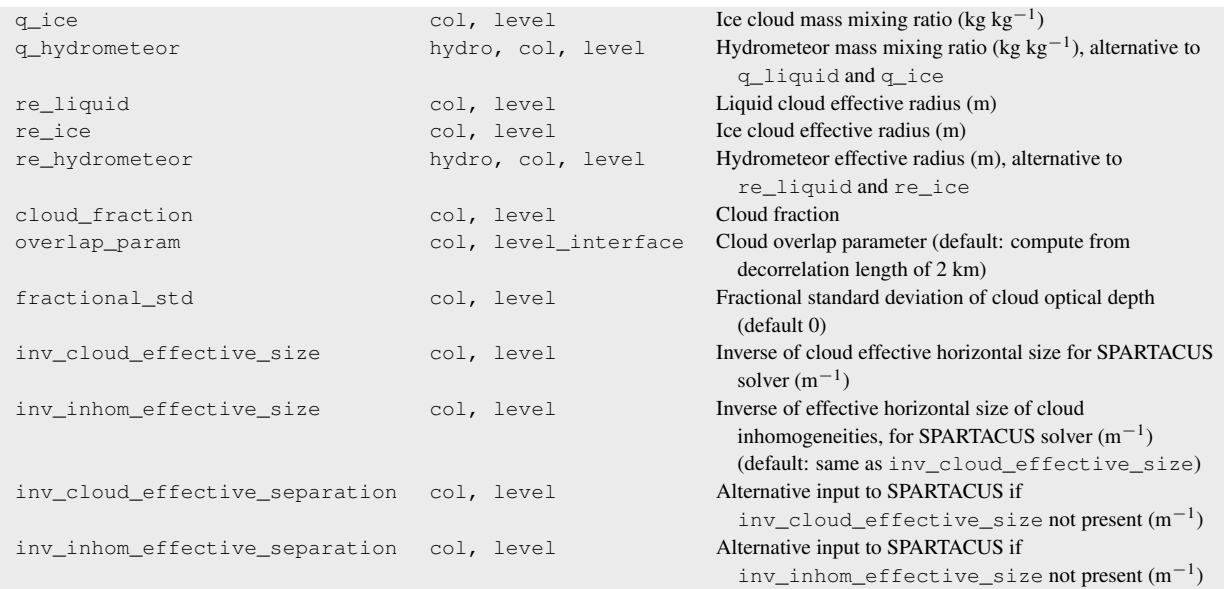

Cloud properties may be specified either via q\_liquid, q\_ice, re\_liquid and re\_ice, but to support additional hydrometeor species (e.g. rain and graupel) you should instead use q\_hydrometer and re\_hydrometeor. Typically the first two hydrometeor types contain liquid and ice properties, and this will be assumed if you have the older setting of use\_general\_cloud\_optics=false.

All the test data in the ecRad package store input fields in order of increasing pressure, i.e. starting at the topof-atmosphere and working down to the surface. The output data are then provided using the same convention. If input data are provided in the opposite order then this should be automatically detected and under the bonnet the order is reversed before being passed to the radiation scheme. But if you use this convention then please test the results carefully as this option is not regularly tested. The variables describing cloud properties, particularly sub-grid cloud struture, are defined in detail in section [2.5.](#page-13-0)

#### <span id="page-6-0"></span>2.2.2 Output file format

The output NetCDF file contains the typical set of variables listed in Table [2.2.](#page-6-1) Clear-sky fluxes (i.e. computed on the same input profiles but in the absence of clouds) are provided if the do\_clear namelist parameter is set to true (see section [2.3\)](#page-7-0). If you need diagnostic downward fluxes at the surface for just a subset of the spectrum (e.g. ultraviolet or photosynthetically active radiation) then they can be computed from the spectral\_flux\_dn\_\* variables, activated if namelist variable do\_surface\_sw\_spectral\_flux is set to true. In some contexts it is also useful to have fluxes in each of the shortwave albedo or longwave emissivity spectral intervals. These are named canopy\_flux\_dn\_\* and are activated if do\_canopy\_fluxes\_sw or do\_canopy\_fluxes\_lw are set to true. Note that if you want atmospheric heating rates then you will need to compute them yourself from the flux profiles.

> Table 2.2: Variables contained in the output NetCDF file from *ecRad*, where all fluxes (or irradiances) have units of W m<sup>-2</sup>. The band\_sw dimension has the same size as the number of shortwave bands in the gas-optics scheme.

<span id="page-6-1"></span>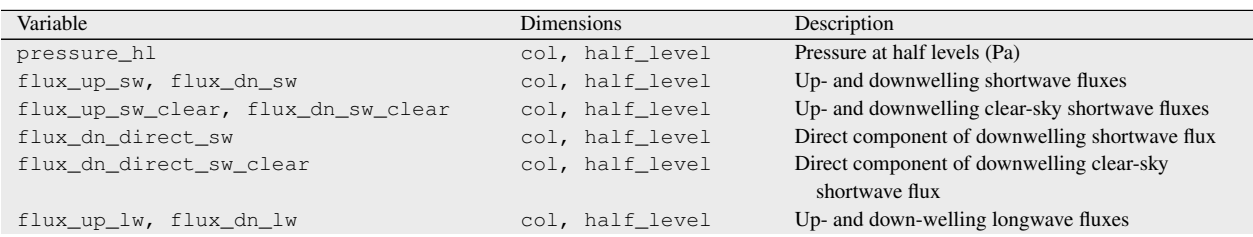

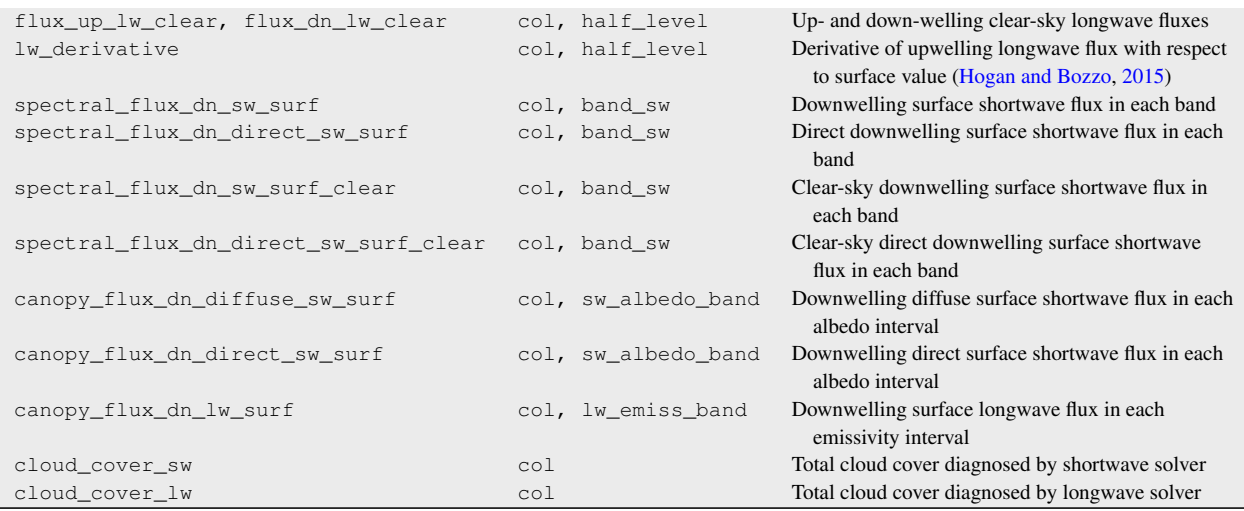

### <span id="page-7-0"></span>2.3 Configuring the radiation scheme

The detailed settings of *ecRad* are configured using the radiation namelist in the namelist file provided as the first command-line argument to the ecrad executable. The available namelist parameters are listed in Table [2.3.](#page-7-1) One of the most important is directory\_name, which provides the absolute or relative path to the directory containing all the configuration files. This is the data directory at the top level of the *ecRad* package. Note that the default values listed in Table [2.3](#page-7-1) may differ in some cases from the values used operationally in the IFS (see Table 2 of [Hogan and Bozzo,](#page-21-0) [2018\)](#page-21-0).

Table 2.3: Options for the radiation namelist that configures the radiation scheme. The type of each parameter can be inferred from its name: logicals begin with do\_ or use\_, integers start with i\_ or n\_, strings end with \_name, and all other parameters are real numbers.

<span id="page-7-1"></span>

| Parameter                        | Default value, other values               | Description                                                                                                    |
|----------------------------------|-------------------------------------------|----------------------------------------------------------------------------------------------------|
| General                          |                                           |                                                                                                    |
| directory name                   |                                           | Directory containing NetCDF configuration files                                                                    |
| do_sw                            | true                                      | Compute shortwave fluxes?                                                                                          |
| do_lw                            | true                                      | Compute longwave fluxes?                                                                                           |
| do_sw_direct                     | true                                      | Do direct shortwave fluxes?                                                                                        |
| do clear                         | true                                      | Compute clear-sky fluxes?                                                                                          |
| do_cloud_aerosol_per_sw_q_point  | true                                      | Do we compute cloud, aerosol and surface shortwave<br>optical properties per g point (not available for<br>RRTMG)? |
| do_cloud_aerosol_per_lw_q_point  | true                                      | Do we compute cloud, aerosol and surface longwave<br>optical properties per g point (not available for<br>RRTMG)?  |
| Gas optics                       |                                           |                                                                                                    |
| qas_model_name                   | <b>RRTMG-IFS, ECCKD,</b><br>Monochromatic | Gas optics model                                                                                                   |
| gas_optics_sw_override_file_name | (See section $2.3.4$ )                    | Path to an alternative shortwave ecCKD gas optics<br>file                                                          |
| gas_optics_lw_override_file_name | (See section $2.3.4$ )                    | Path to an alternative longwave ecCKD gas optics file                                                              |
| Aerosol optics                   |                                           |                                                                                                    |
| use aerosols                     | false                                     | Do we represent aerosols?                                                                                          |
| use_general_aerosol_optics       | true                                      | Support aerosol properties at an arbitrary spectral<br>discretization (not just RRTMG)                             |
| do_lw_aerosol_scattering         | true                                      | Do longwave aerosol scattering?                                                                                    |
| n_aerosol_types                  |                                           | Number of aerosol types                                                                                            |

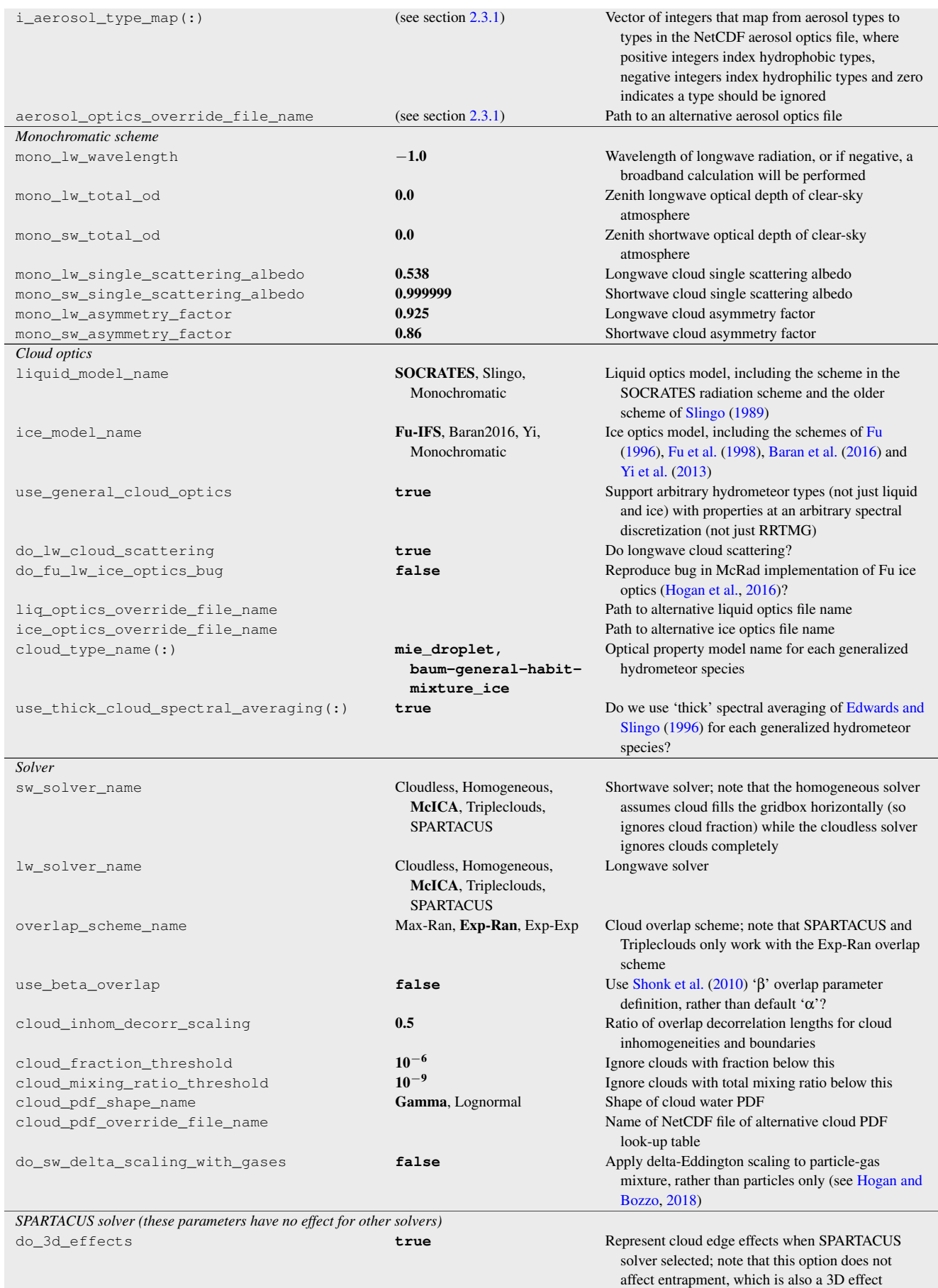

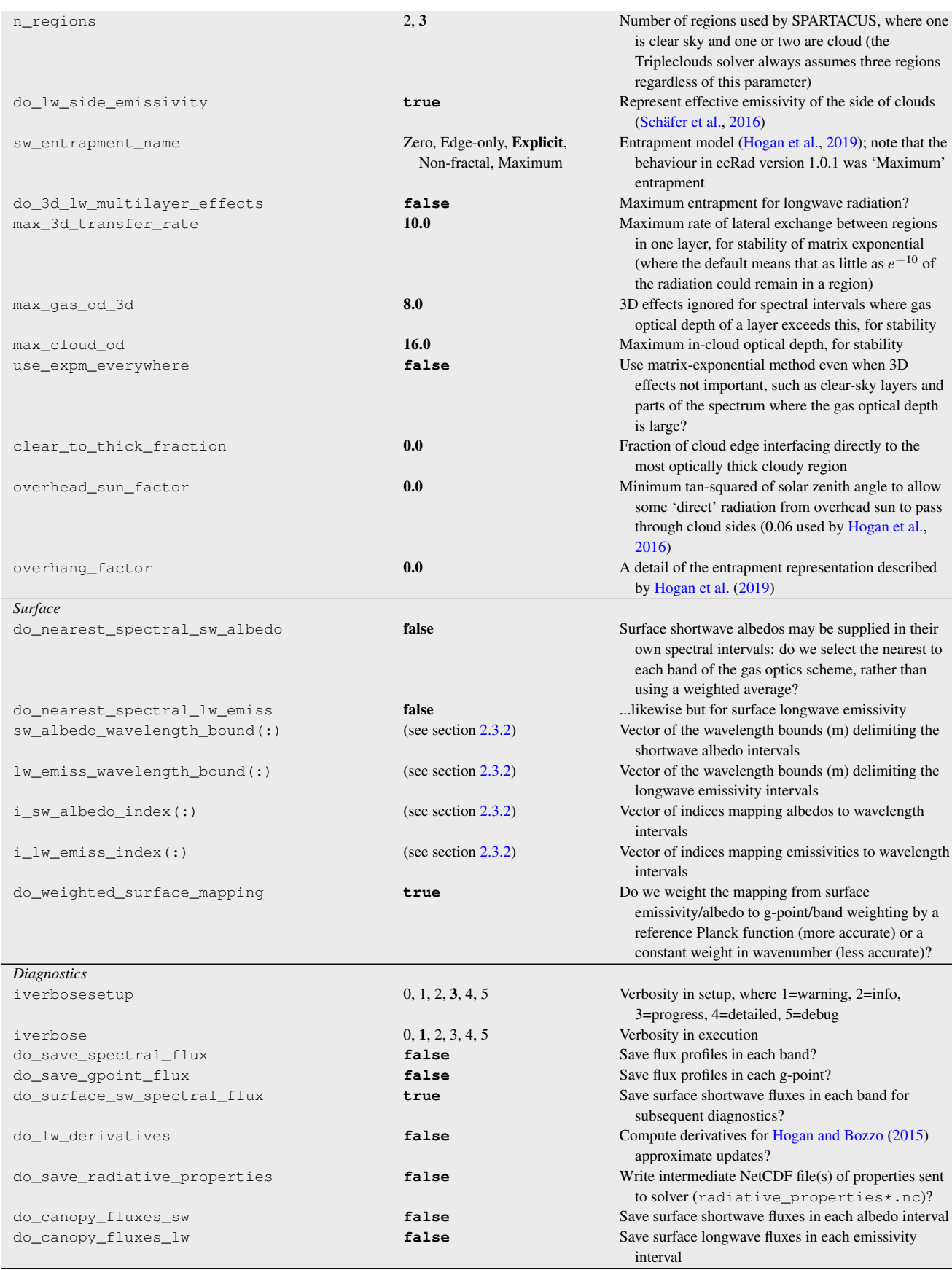

Several aspects of Table [2.3](#page-7-1) deserve further explanation, particularly those that are configured with vectors, and are covered in the following subsections.

#### <span id="page-10-0"></span>2.3.1 Configuring aerosol optical properties

As shown in Table [2.1,](#page-5-1) aerosols are provided to *ecRad* in the form of the mass mixing ratios of a number of different aerosol types. The optical properties of an arbitrary number of hydrophilic and hydrophobic aerosol types are provided in a NetCDF file; for example data/aerosol\_ifs\_rrtm\_49R1.nc in the *ecRad* package contains aerosol properties in the RRTMG bands, while data/aerosol\_ifs\_49R1.nc describes the properties at high spectral resolution and is used if use\_general\_aerosol\_optics is true. The mapping between the input aerosol concentrations and the aerosol types in the optical-property file may be specified in the radiation namelist. The  $n_{\text{a}$ erosol types parameter specifies the number of aerosol concentrations to be provided, with a value of zero having the effect of deactivating aerosols. i\_aerosol\_type\_map is a vector of integers of length n\_aerosol\_types indicating which aerosol type to select from the optical-property file. Negative numbers select hydrophilic types, whose optical properties vary with relative humidity, while postitive numbers select hydrophobic types. Zero indicates that an input aerosol type is to be ignored. As an example, the IFS settings (in the test/ifs directory) are specified with:

```
aerosol_optics_override_file_name = 'aerosol_ifs_rrtm_46R1_with_NI_AM.nc'
n_aerosol_types = 12
i_aerosol_type_map = -1, -2, -3, 1, 2, 3, -4, 10, 11, 11, -5, 14
```
When *ecRad* is run, the output printed to the terminal includes a description of the aerosol mapping.

#### <span id="page-10-1"></span>2.3.2 Configuring surface albedo and emissivity

A similar mechanism is used to describe how spectral intervals of the input  $sw\_albedo$  and  $lw\_emissivity$ should be interpretted. This is best explained by considering the configuration of the IFS in Cycle 47R1, which is described by the following namelist variables:

```
sw_albedo_wavelength_bound(1:5) = 0.25e-6, 0.44e-6, 0.69e-6, 1.19e-6, 2.38e-6
i_sw_albedo_index(1:6) = 1, 2, 3, 4, 5, 6do_nearest_spectral_sw_albedo = false
lw\_emiss\_wavelength\_bound(1:2) = 8.0e-6, 13.0e-6i_l w_{emiss\_index(1:3)} = 1, 2, 1do_nearest_spectral_lw_emiss = true
do_weighted_surface_mapping = false
```
The IFS describes surface albedo in six spectral intervals. The vector sw\_albedo\_wavelength\_bounds here provides the wavelengths, in metres, of the five boundaries between these intervals, where the first interval is taken to include all wavelengths shorter than the first value (in this case 0.25 *µ*m) and the last includes all wavelengths longer than the last value (in this case 2.38  $\mu$ m). The vector i\_sw\_albedo\_index specifies which of the elements of the input sw\_albedo field should be used in each of the six spectral intervals. Surface emissivity is described similarly: there are three spectral intervals specified by the two boundaries in  $\mathbb{L}_w$  emiss wavelength bound. The corresponding vector i\_lw\_emiss\_index contains two occurrences of the index 1, indicating that the first element of lw\_emissivity is used both for wavelengths smaller than 8 *µ*m and wavelengths larger than 13 *µ*m (i.e. outside the infrared atmospheric window). The second element is then used for wavelengths between these two boundaries. Thus even though there are three spectral intervals, only two elements are needed in  $\text{lw}_{\text{emissivity}}$ . The logicals do\_nearest\_spectral\_sw\_albedo and do\_nearest\_spectral\_lw\_emiss specify whether the bands of the gas optics scheme used in *ecRad* will use a single value of albedo or emissivity from the input fields (chosen to be the spectral interval with the largest overlap in wavenumber space with each band of the gas-optics scheme), or whether they will weight the spectral intervals by their overlap with each band of the gasoptics scheme. Finally, do\_weighted\_surface\_mapping specifies whether to use a weighted mapping using the Planck function at a representative temperature of the sun or the earth in the shortwave and longwave, respectively; this is more accurate but this feature was not available before *ecRad* version 1.5 so should be false to reproduce earlier behaviour. The mapping from spectral interval to band is printed on standard output when *ecRad* is run, as shown in the example in section [2.6.](#page-15-0)

#### <span id="page-11-0"></span>2.3.3 Configuring cloud optical properties

All parameterizations for the optical properties of hydrometeors are expressed in terms of effective radius, which is assumed to be defined by:

$$
r_e = \frac{3 V}{4 A},\tag{2.1}
$$

where *V* is the total volume of liquid or solid ice per unit volume of air, while *A* is the total projected area of the particles per unit volume of air (units m<sup>-1</sup>). For liquid and ice clouds this reduces to the familiar

$$
r_{e,\text{liq}} = \frac{3}{4} \frac{\text{LWC}}{\rho_{\text{liq}} A_{\text{liq}}}; \qquad r_{e,\text{ice}} = \frac{3}{4} \frac{\text{IWC}}{\rho_{\text{ice}} A_{\text{ice}}}, \qquad (2.2)
$$

where LWC and IWC are the liquid and ice water content, respectively (in kg m<sup>-3</sup>, equal to the mass mixing ratio multiplied by the air density), and  $\rho_{liq}$  and  $\rho_{ice}$  are the densities of liquid water and solid ice. Effective radius is assumed to be horizontally constant within a gridbox, even if the water content varies.

Prior to version 1.5, the  $r_e$  dependence of the various optical property models for liquid droplets and ice particles were all represented parametrically in the code, with the coefficients of the parameterizations provided specifically for the spectral intervals of the RRTMG gas optics model in data files such as socrates\_droplet\_scattering\_rrtm.nc and fu\_ice\_scattering\_rrtm.nc. The optical models were selected via the liquid\_model\_name and ice\_model\_name namelist parameters, and could be overridden with lig optics override file name and ice optics override file name.

These various parameterizations are still available to use with the RRTMG gas optics model from version 1.5 onwards, but in order to support alternative gas optics models with a different band structure, and potentially more hydrometeor species than just liquid and ice clouds, a more flexible approach is taken when the user specifies use\_general\_cloud\_optics=true. In this case the user should use the cloud\_type\_name namelist parameter to specify the cloud type and optical model of each hydrometeor species in the form of a string with the form <OPTICAL-MODEL>\_<HYDROMETEOR-TYPE>. The default setting is equivalent to the following namelist entries:

```
cloud\_type\_name(1) = 'mie\_droplet'cloud_type_name(2) = 'baum-general-habit-mixture_ice'
```
The number of hydrometeor types (up to a maximum of 12) is taken from the number of cloud\_type\_name entries provided. *ecRad* then appends \_scattering.nc to these strings and looks for files with these names in the data directory. These files contain look-up tables of the optical properties as a function of effective radius and wavenumber. At setup time, the optical properties are averaged to the spectral intervals used by the gas-optics scheme. In case above (and by default) only two cloud types are provided, so *ecRad* assumes the input fields q\_hydrometeor and re\_hydrometeor (see Table [2.1\)](#page-5-1) contain two types, liquid and ice cloud. Data files are available in the data directory of the *ecRad* package to support the following optical models:

 $\text{mie\_droplet}$  Cloud droplets described by Mie theory with effective radius in the range  $1-50 \mu m$ ;

- **mie\_rain** Rain drops described by Mie theory with effective radius in the range 25–3000 *µ*m;
- **baum-general-habit-mixture\_ice** Ice particles using Baum's 'general habit mixture' for effective radius in the range  $5-60 \mu m$ ;
- **fu-muskatel\_ice** Unroughened ice particles using Fu's model extended to the effective radius range 3–370 *µ*m by Harel Muskatel;

**fu-muskatel-rough\_ice** As above but for roughened ice particles.

Note that if the input effective radius is out of bounds, the nearest in-bound values are used.

Whether cloud optical properties will be computed per band (less accurate but required by RRTMG) or per g-point (more accurate) is governed by the do\_cloud\_aerosol\_per\_sw\_q\_point and do\_cloud\_aerosol\_per\_lw\_g\_point namelist options. By default, 'thick averaging' [Edwards and Slingo](#page-21-9) [\(1996\)](#page-21-9) is used when mapping the high spectral resolution optical properties to the bands or g-points of the gasoptics model. This was found by [Hogan and Matricardi](#page-21-3) [\(2022\)](#page-21-3) to give better cloud radiative effects over a wide range of cloud optical thicknesses for both ice and liquid clouds. To specify that you want the first hydrometeor type to use thick averaging and the second thin you would use:

```
use_thick_cloud_spectral_averaging(1) = true
use_thick_cloud_spectral_averaging(2) = false
```
#### <span id="page-12-0"></span>2.3.4 Configuring the gas-optics model

By default the RRTMG gas-optics model is used, which uses 16 and 14 bands in the longwave and shortwave, respectively, containing a total of 140 and 112 g-points (spectral intervals) in the longwave and shortwave, respectively. The number of g-points determines how many quasi-monochromatic calculations are performed to cover the full broadband spectrum, and therefore the computational cost. To use the ecCKD scheme of [Hogan and Matricardi](#page-21-3) [\(2022\)](#page-21-3) instead, use the following namelist option

gas\_model\_name = 'ECCKD'

which will load the shortwave and longwave gas-optics models from NetCDF files (playing an equivalent role to the 'spectral files' of [Edwards and Slingo,](#page-21-9) [1996\)](#page-21-9). The default files are:

- ecckd-1.0\_lw\_climate\_fsck-32b\_ckd-definition.nc
- ecckd-1.0\_sw\_climate\_rgb-32b\_ckd-definition.nc

The first was generated using ecCKD version 1.0 for the longwave spectrum, uses the full-spectrum correlated-*k* (FSCK) band structure with a total of 32 g-points, and used both ('b') the 'Evaluation-1' and 'Evaluation-2' lineby-line datasets of [Hogan and Matricardi](#page-21-11) [\(2020\)](#page-21-11) in training the model. The second is similar for the shortwave except using the RGB band structure which contains five bands corresponding to the red, green and blue parts of the spectrum, plus bands for the UV and near infrared. Two other files are available in the ecRad data directory which can be activated with

```
gas_optics_lw_override_file_name = 'ecckd-1.2_lw_climate_narrow-64b_ckd_definition.nc'
gas_optics_sw_override_file_name = 'ecckd-1.2_sw_climate_window-64b_ckd_definition.nc'
```
These models each use a total of 64 g-points; the first uses the 13-band 'narrow' band structure of [Hogan and](#page-21-11) [Matricardi](#page-21-11) [\(2020\)](#page-21-11) and the second uses a band structure containing separate bands for each of the windows in the near infrared [\(Hogan and Matricardi,](#page-21-3) [2022\)](#page-21-3). These two models are more accurate but slower, so more suited for reference calculations. More models are available from the ecCKD web site [https://confluence.ecmwf.](https://confluence.ecmwf.int/x/XwU0Dw) [int/x/XwU0Dw](https://confluence.ecmwf.int/x/XwU0Dw).

### <span id="page-12-1"></span>2.4 Configuring the offline package

<span id="page-12-2"></span>In addition to the namelist parameters described in section [2.3](#page-7-0) an additional set of parameters are available in the radiation\_config namelist that are specific to the offline version of *ecRad* and are listed in Table [2.4.](#page-12-2) In general if these parameters are present in the namelist then they will override the corresponding variable provided in the input file.

> Table 2.4: Options for the radiation\_config namelist that configures additional aspects of the offline radiation scheme. All entries must be scalars. If an override parameter is present then it need not be included in the input file. The cloud effective sizes (used by the SPARTACUS solver) may be specified for low, middle and high clouds according to the cloud layer pressure  $p$  and the surface pressure  $p_0$ .

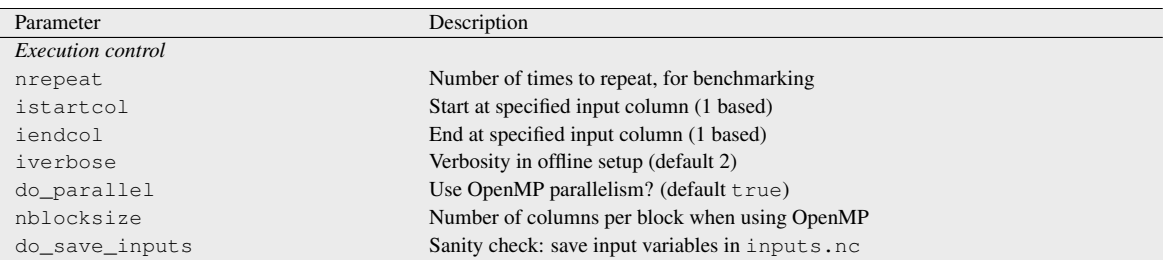

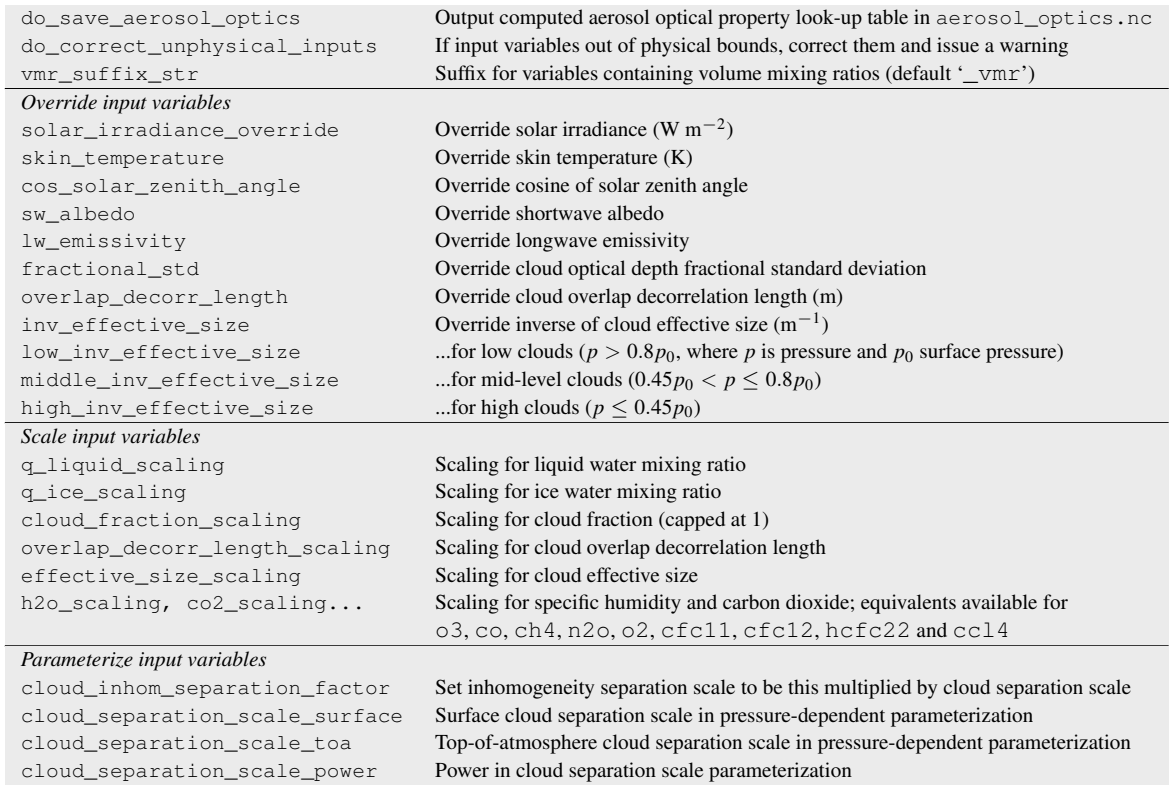

### <span id="page-13-0"></span>2.5 Describing cloud structure

Probably more than any other 1D radiation scheme, *ecRad* allows the user to define in detail the statistical properties of the sub-grid cloud distribution, and in this section the relevant variables and namelist parameters are explained in more detail. In an operational context most of these variables need to be parameterized, but in developing new solvers we need to perform explicit radiation calculations on realistic high resolution 3D cloud fields, and compare them to *ecRad* simulations in which the profiles of these variables have been extracted from the 3D cloud fields. This has been done by Schäfer et al.  $(2016)$ , [Hogan et al.](#page-21-10)  $(2016)$  and Hogan et al.  $(2019)$ . Explicit radiation calculations on a 3D cloud field can either be performed using the Independent Column Approximation (ICA) and compared to *ecRad*'s McICA or Tripleclouds solvers, or using a fully 3D solver (e.g. Monte Carlo) and comparing it to *ecRad*'s SPARTACUS solver. Note that *ecRad* can itself perform ICA calculations on 3D cloud fields, by flattening the two horizontal dimensions of a 3D dataset into a single 'column' dimension, and using the *ecRad*'s 'Homogeneous' solver in which any cloud is assumed to homogeneously fill each of the narrow columns (so cloud fraction is not used as it is implicitly taken to be 0 or 1).

The input variables describing the profile of cloud properties are given in the lower half of Table [2.1.](#page-5-1) The most basic are the liquid and ice mass mixing ratios (q\_liquid and q\_ice), which are gridbox-mean quantities, and the corresponding effective radii ( $re\_liquid$  and  $re\_ice$ ) defined in section [2.3.3.](#page-11-0) These may alternatively be expressed by q\_hydrometeor and re\_hydrometeor if more than two hydrometeor types are to be represented.

Cloud fraction is simply the fractional horizontal area of a given model layer that contains cloud. The layers are assumed to be thin enough that cloud fraction is constant with height within a layer, i.e. cloud fraction by volume is equal to cloud fraction by area. The horizontal variability of cloud water content in a layer is specified by the fractional standard deviation (fractional\_std), defined as the standard deviation of the in-cloud water content, divided by the in-cloud mean water content. The in-cloud mean water content is the gridbox-mean water content divided by cloud fraction. Note that since effective radius is assumed constant across a gridbox, cloud optical depth is proportional to water path and so fractional\_std can also be thought of as the horizontal fractional standard deviation of cloud optical depth. Moreover, *ecRad* assumes that horizontal variations of liquid and ice water content are perfectly correlated. As shown in Table [2.4,](#page-12-2) fractional standard deviation can be overriden through a namelist parameter; for example, in the IFS this value is set to 1.

Cloud overlap is needed by the Exp-Ran and Exp-Exp overlap schemes, and is specified at the interface (or half-level) between each layer by overlap\_param, the overlap parameter as defined by [Hogan and Illingworth](#page-21-12) [\(2000\)](#page-21-12). To compute this at half-level  $i + 1/2$  of a high-resolution 3D cloud field, you need the cloud fractions in the upper and lower lower layers,  $c_i$  and  $c_{i+1}$ , and the combined cloud cover of the cloud in these two layers,  $C$ . Then from Eqs. 1, 2 and 4 of [Hogan and Illingworth](#page-21-12) [\(2000\)](#page-21-12) you can compute the overlap parameter:

$$
\alpha_{i+1/2} = \frac{C_{\text{rand}} - C}{C_{\text{max}} - C},\tag{2.3}
$$

where the combined cloud covers that would be obtained from the random and maximum overlap assumptions are

$$
C_{\text{rand}} = c_i + c_{i+1} - c_i c_{i+1};\tag{2.4}
$$

$$
C_{\text{max}} = \text{max}(c_i, c_{i+1}).\tag{2.5}
$$

Alternatively, cloud overlap can be parameterized as in most atmospheric models in terms of an overlap decorrelation length as shown in Table [2.4,](#page-12-2) which implements Eq. 5 of [Hogan and Illingworth](#page-21-12) [\(2000\)](#page-21-12). In addition to describing how cloud boundaries overlap, *ecRad* needs to know how sub-grid cloud inhomogeneities are vertically correlated. This cannot be specified at each layer, but is rather specified via the namelist variable cloud inhom decorr scaling in Table [2.3,](#page-7-1) which gives the ratio of the decorrelation lengths for cloud inhomogeneities and cloud boundaries. The default value of 0.5 was obtained from observations of ice clouds by [Hogan and Illingworth](#page-21-13) [\(2003\)](#page-21-13).

The variables and parameters above are all used by the McICA and Tripleclouds solvers to represent cloud properties relevant for 1D radiative transfer. In order to use the SPARTACUS solver to represent 3D radiative effects, we also need a means to specify the *normalized cloud perimeter length, L*, in each model layer. If we imagine a horizontal slice through the sub-grid cloud field, then *L* is the total cloud perimeter length divided by the area of the domain, with units of inverse metres. This variable is not provided to SPARTACUS directly, since it tends to be strongly dependent on the cloud fraction. Rather we specify either the *cloud effective size, CS*, or the *cloud effective separation, C<sup>X</sup>* , which tend to be less dependent on cloud fraction. Normalized perimeter length is related to the former via Eq. 29 of [Hogan et al.](#page-21-10) [\(2019\)](#page-21-10):

<span id="page-14-0"></span>
$$
L = 4c(1 - c)/C_S,
$$
\n(2.6)

and to the latter via [\(Fielding et al.,](#page-21-14) [2020\)](#page-21-14)

<span id="page-14-1"></span>
$$
L = 4\left[c(1-c)\right]^{1/2}/C_X,\tag{2.7}
$$

where *c* is the cloud fraction. The variables  $1/C_S$  and  $1/C_X$  may be specified directly in the input file as inv\_cloud\_effective\_size and inv\_cloud\_effective\_separation, respectively. If both are present then the former will take precedence. The reason that reciprocals are provided is that then a value of zero (corresponding to  $C_S$  or  $C_X$  of infinity) indicates no 3D effects are to be simulated in a particular layer. If you have a high resolution cloud scene and you wish to wish to run SPARTACUS on it then you need to compute the perimeter length from it (e.g. use a contouring function on a field containing 0 for clear sky and 1 for cloud, and then compute the length of the 0.5 contour), and knowing also cloud fraction you can invert  $(2.6)$  or  $(2.7)$ .

In the context of an atmospheric model, we recommend that  $C_X$  is parameterized using the namelist parameters at the bottom of Table [2.4](#page-12-2) scheme with the values of [Fielding et al.](#page-21-14) [\(2020\)](#page-21-14):

cloud\_separation\_scale\_toa = 14000.0, ! Value of  $C_X$  at top-of-atmosphere (m) cloud\_separation\_scale\_surface =  $2500.0$ , ! Value of  $C_X$  at surface (m) cloud\_separation\_scale\_power =  $3.5$ ,  $\qquad$  ! Describes pressure dependence of C\_X cloud\_inhom\_separation\_factor =  $0.75$  ! Defines size of cloud inhomogeneities

These numbers are used in the namelist in the  $test/ifs$  case. Note that the first number shown here,  $C_X^{TOA}$ , is valid for a model with a horizontal grid spacing of around 100 km, but this parameter was found by [Fielding et al.](#page-21-14) [\(2020\)](#page-21-14) to be dependent on horizontal grid spacing ∆*x* in a way that can be fitted with

$$
C_X^{\text{TOA}} = 1.62 \,\Delta x^{0.47},\tag{2.8}
$$

where both  $C_X^{\text{TOA}}$  and  $\Delta x$  are in km. The surface value of  $C_X$  can be assumed to be 2.5 km for all model resolutions.

### <span id="page-15-0"></span>2.6 Checking the configuration

When ecrad is run, it outputs to the screen a summary of the configuration options, the files read and written and details of the aerosol mapping. This can be used to check that *ecRad* has been configured as intended. The following is an example from typing

make test\_default

in the test/ifs directory, in the case of iverbosesetup=2 and iverbose=1 in the radiation namelist:

```
------------- OFFLINE ECRAD RADIATION SCHEME ------
Copyright (C) 2014-2020 European Centre for Medium-Range Weather Forecasts
Contact: Robin Hogan (r.j.hogan@ecmwf.int)
Floating-point precision: double
General settings:
 Data files expected in "../../data"
 Clear-sky calculations are ON (do_clear=T)
 Saving intermediate radiative properties OFF (do_save_radiative_properties=F)
 Saving spectral flux profiles ON (do_save_spectral_flux=T)
 Gas model is "RRTMG-IFS" (i gas model=1)
 Aerosols are ON (use_aerosols=T)
 Clouds are ON (do_clouds=T)
Surface settings:
 Saving surface shortwave spectral fluxes OFF (do_surface_sw_spectral_flux=F)
 Saving surface shortwave fluxes in abledo bands ON (do_canopy_fluxes_sw=T)
 Saving surface longwave fluxes in emissivity bands ON (do_canopy_fluxes_lw=T)
 Longwave derivative calculation is ON (do_lw_derivatives=T)
 Nearest-neighbour spectral albedo mapping OFF (do_nearest_spectral_sw_albedo=F)
 Nearest-neighbour spectral emissivity mapping ON (do_nearest_spectral_lw_emiss=T)
Cloud settings:
 Cloud fraction threshold = .100E-05 (cloud_fraction_threshold)
 Cloud mixing-ratio threshold = .100E-08 (cloud_mixing_ratio_threshold)
 Liquid optics scheme is "SOCRATES" (i_liq_model=2)
 Ice optics scheme is "Fu-IFS" (i_ice_model=2)
 Longwave ice optics bug in Fu scheme is OFF (do_fu_lw_ice_optics_bug=F)
 Cloud overlap scheme is "Exp-Exp" (i_overlap_scheme=2)
 Use "beta" overlap parameter is OFF (use_beta_overlap=F)
 Cloud PDF shape is "Gamma" (i_cloud_pdf_shape=1)
 Cloud inhom decorrelation scaling = .500 (cloud_inhom_decorr_scaling)
Solver settings:
 Shortwave solver is "McICA" (i_solver_sw=2)
 Shortwave delta scaling after merge with gases OFF (do_sw_delta_scaling_with_gases=F)
 Longwave solver is "McICA" (i_solver_lw=2)
 Longwave cloud scattering is ON (do_lw_cloud_scattering=T)
 Longwave aerosol scattering is OFF (do_lw_aerosol_scattering=F)
Warning: turning on do_surface_sw_spectral_flux as required by do_canopy_fluxes_sw
Reading ../../data/RADRRTM
Reading ../../data/RADSRTM
Weighting of 6 albedo values in 14 shortwave bands (wavenumber ranges in cm-1):
 2600 to 3250: 0.00 0.00 0.00 0.00 0.00 1.00
 3250 to 4000: 0.00 0.00 0.00 0.00 0.00 1.00
 4000 to 4650: 0.00 0.00 0.00 0.00 0.69 0.31
 4650 to 5150: 0.00 0.00 0.00 0.00 1.00 0.00
 5150 to 6150: 0.00 0.00 0.00 0.00 1.00 0.00
 6150 to 7700: 0.00 0.00 0.00 0.00 1.00 0.00
 7700 to 8050: 0.00 0.00 0.00 0.00 1.00 0.00
 8050 to 12850: 0.00 0.00 0.00 0.93 0.07 0.00
12850 to 16000: 0.00 0.00 0.48 0.52 0.00 0.00
16000 to 22650: 0.00 0.00 1.00 0.00 0.00 0.00
22650 to 29000: 0.00 0.99 0.01 0.00 0.00 0.00
29000 to 38000: 0.00 1.00 0.00 0.00 0.00 0.00
38000 to 50000: 0.83 0.17 0.00 0.00 0.00 0.00
  820 to 2600: 0.00 0.00 0.00 0.00 0.00 1.00
Mapping from 16 longwave bands to emissivity intervals: 1 1 1 1 1 2 2 2 1 1 1 1 1 1 1
Reading NetCDF file ../../data/socrates_droplet_scattering_rrtm.nc
```

```
Reading NetCDF file ../../data/fu_ice_scattering_rrtm.nc
Reading NetCDF file ../../data/aerosol_ifs_rrtm_46R1_with_NI_AM.nc
Aerosol mapping:
  1 -> hydrophilic type 1: Sea salt, bin 1, 0.03-0.5 micron, OPAC
   2 -> hydrophilic type 2: Sea salt, bin 2, 0.50-5.0 micron, OPAC
   3 -> hydrophilic type 3: Sea salt, bin 3, 5.0-20.0 micron, OPAC
   4 -> hydrophobic type 1: Desert dust, bin 1, 0.03-0.55 micron, (SW) Dubovik et al. 2002...
   5 -> hydrophobic type 2: Desert dust, bin 2, 0.55-0.90 micron, (SW) Dubovik et al. 2002...
   6 -> hydrophobic type 3: Desert dust, bin 3, 0.90-20.0 micron, (SW) Dubovik et al. 2002...
   7 -> hydrophilic type 4: Hydrophilic organic matter, OPAC
   8 -> hydrophobic type 10: Hydrophobic organic matter, OPAC (hydrophilic at RH=20%)
  9 -> hydrophobic type 11: Black carbon, OPAC
  10 -> hydrophobic type 11: Black carbon, OPAC
  11 -> hydrophilic type 5: Ammonium sulfate (for sulfate), GACP Lacis et al https://gacp...
  12 -> hydrophobic type 14: Stratospheric sulfate (hydrophilic ammonium sulfate at RH 20%-30%)
Reading NetCDF file ../../data/mcica_gamma.nc
Reading NetCDF file ecrad_meridian.nc
 Warning: variable co_vmr not found
 Warning: variable no2 vmr not found
Writing NetCDF file inputs.nc
Performing radiative transfer calculations
Writing NetCDF file ecrad_meridian_default_out.nc
------------------------------------------------------------------------------------
```
#### Running

make test\_ecckd\_tc

uses the ecCKD gas optics model and the Tripleclouds solver, producing the following:

```
----------- OFFLINE ECRAD RADIATION SCHEME ----
Copyright (C) 2014- ECMWF
Contact: Robin Hogan (r.j.hogan@ecmwf.int)
Floating-point precision: double
General settings:
 Data files expected in "../../data"
 Clear-sky calculations are ON (do_clear=T)
 Saving intermediate radiative properties OFF (do_save_radiative_properties=F)
 Saving spectral flux profiles ON (do_save_spectral_flux=T)
 Gas model is "ECCKD" (i_gas_model=2)
 Aerosols are ON (use aerosols=T)
 General aerosol optics ON (use\_general\_aerosol\_optics=T)Clouds are ON
 Do cloud/aerosol/surface SW properties per g-point ON (do_cloud_aerosol_per_sw_g_point=T)
 Do cloud/aerosol/surface LW properties per g-point ON (do_cloud_aerosol_per_lw_g_point=T)
Surface settings:
 Saving surface shortwave spectral fluxes OFF (do_surface_sw_spectral_flux=F)
 Saving surface shortwave fluxes in abledo bands ON (do_canopy_fluxes_sw=T)
 Saving surface longwave fluxes in emissivity bands ON (do_canopy_fluxes_lw=T)
 Longwave derivative calculation is ON (do_lw_derivatives=T)
 Nearest-neighbour spectral albedo mapping OFF (do_nearest_spectral_sw_albedo=F)
 Nearest-neighbour spectral emissivity mapping OFF (do_nearest_spectral_lw_emiss=F)
 Planck-weighted surface albedo/emiss mapping ON (do_weighted_surface_mapping=T)
Cloud settings:
 Cloud fraction threshold = .100E-05 (cloud_fraction_threshold)
 Cloud mixing-ratio threshold = .100E-08 (cloud_mixing_ratio_threshold)
 General cloud optics ON (use_general_cloud_optics=T)
 Cloud overlap scheme is "Exp-Ran" (i_overlap_scheme=1)
 Use "beta" overlap parameter is OFF (use_beta_overlap=F)
 Cloud PDF shape is "Gamma" (i_cloud_pdf_shape=1)
 Cloud inhom decorrelation scaling = .500 (cloud_inhom_decorr_scaling)
Solver settings:
 Shortwave solver is "Tripleclouds" (i_solver_sw=4)
 Shortwave delta scaling after merge with gases OFF (do_sw_delta_scaling_with_gases=F)
 Longwave solver is "Tripleclouds" (i_solver_lw=4)
 Longwave cloud scattering is ON (do_lw_cloud_scattering=T)
```

```
Longwave aerosol scattering is OFF (do_lw_aerosol_scattering=F)
Warning: turning on do_surface_sw_spectral_flux as required by do_canopy_fluxes_sw
Reading NetCDF file ../../data/ecckd-1.0_sw_climate_rgb-32b_ckd-definition.nc
ecCKD shortwave gas optics model: 250-50000 cm-1, 32 g-points in 5 bands
  Look-up table sizes: 53 pressures, 6 temperatures, 0 planck-function entries
  Gases:
   Composite of well-mixed background gases: no concentration dependence
   H2O: look-up table with 12 log-spaced mole fractions in range 0.160779E-06 to 0.160779E+00
   O3: linear concentration dependence
   CO2: linear concentration dependence
   CH4: linear concentration dependence relative to a mole fraction of 0.192100E-05
   N2O: linear concentration dependence relative to a mole fraction of 0.332000E-06
Reading NetCDF file ../../data/ecckd-1.0_lw_climate_fsck-32b_ckd-definition.nc
ecCKD longwave gas optics model: 0-3260 cm-1, 32 g-points in 1 bands
  Look-up table sizes: 53 pressures, 6 temperatures, 231 planck-function entries
 Gases:
   Composite of well-mixed background gases: no concentration dependence
   H2O: look-up table with 12 log-spaced mole fractions in range 0.160779E-06 to 0.160779E+00
   O3: linear concentration dependence
   CO2: linear concentration dependence
   CH4: linear concentration dependence relative to a mole fraction of 0.192100E-05
   N2O: linear concentration dependence relative to a mole fraction of 0.332000E-06
   CFC11: linear concentration dependence
   CFC12: linear concentration dependence
Surface shortwave albedo
 Mapping from 6 values to 32 g-points
  1: 0.00 0.00 0.00 0.00 0.72 0.28
  2: 0.00 0.00 0.00 0.00 0.24 0.76
  3: 0.00 0.00 0.00 0.00 1.00 0.00
  4: 0.00 0.00 0.00 0.00 1.00 0.00
  5: 0.00 0.00 0.00 0.14 0.86 0.00
  6: 0.00 0.00 0.00 0.41 0.59 0.00
  7: 0.00 0.00 0.00 1.00 0.00 0.00
  8: 0.00 0.00 0.00 1.00 0.00 0.00
 9: 0.00 0.00 0.00 1.00 0.00 0.00
10: 0.00 0.00 0.00 1.00 0.00 0.00
11: 0.00 0.00 0.00 1.00 0.00 0.00
12: 0.00 0.00 0.00 1.00 0.00 0.00
13: 0.00 0.00 0.00 0.29 0.56 0.15
14: 0.00 0.00 0.00 0.21 0.64 0.15
15: 0.00 0.00 0.00 0.00 0.80 0.20
16: 0.00 0.00 0.00 0.14 0.59 0.27
17: 0.00 0.00 0.00 0.00 0.00 1.00
18: 0.00 0.00 0.00 0.08 0.48 0.44
19: 0.00 0.00 0.00 0.91 0.09 0.00
20: 0.00 0.00 0.00 0.03 0.45 0.53
21: 0.00 0.00 0.00 0.00 0.13 0.87
22: 0.00 0.00 0.00 0.00 0.08 0.92
23: 0.00 0.00 0.00 0.00 0.32 0.68
24: 0.00 0.00 0.00 0.00 0.14 0.86
25: 0.00 0.00 0.00 0.00 0.00 1.00
26: 0.00 0.00 0.91 0.09 0.00 0.00
27: 0.00 0.00 1.00 0.00 0.00 0.00
28: 0.00 0.38 0.62 0.00 0.00 0.00
29: 0.00 1.00 0.00 0.00 0.00 0.00
30: 0.11 0.89 0.00 0.00 0.00 0.00
31: 0.23 0.77 0.00 0.00 0.00 0.00
32: 0.30 0.70 0.00 0.00 0.00 0.00
Surface longwave emissivity
 Mapping from 2 values to 32 g-points
 1: 0.03 0.97
 2: 0.01 0.99
 3: 0.11 0.89
  4: 0.38 0.62
  5: 0.90 0.10
```
6: 0.97 0.03 7: 0.99 0.01 8: 0.85 0.15 9: 1.00 0.00 10: 1.00 0.00 11: 0.99 0.01 12: 1.00 0.00 13: 0.98 0.02 14: 1.00 0.00 15: 1.00 0.00 16: 1.00 0.00 17: 0.93 0.07 18: 1.00 0.00 19: 1.00 0.00 20: 0.29 0.71 21: 1.00 0.00 22: 0.23 0.77 23: 1.00 0.00 24: 1.00 0.00 25: 0.02 0.98 26: 1.00 0.00 27: 1.00 0.00 28: 1.00 0.00 29: 1.00 0.00 30: 1.00 0.00 31: 1.00 0.00 32: 1.00 0.00 Shortwave cloud type 1: Reading NetCDF file ../../data/mie\_droplet\_scattering.nc File: ../../data/mie\_droplet\_scattering.nc Weighting temperature: 5777.0 K SSA averaging: optically thick limit Spectral discretization: 32 g-points Effective radius look-up: 50 points in range 1.0- 50.0 um Wavenumber range: 250-49950 cm-1 Longwave cloud type 1: Reading NetCDF file ../../data/mie\_droplet\_scattering.nc File: ../../data/mie\_droplet\_scattering.nc Weighting temperature: 273.1 K SSA averaging: optically thick limit Spectral discretization: 32 g-points Effective radius look-up: 50 points in range 1.0- 50.0 um Wavenumber range: 0-3250 cm-1 Shortwave cloud type 2: Reading NetCDF file ../../data/baum-general-habit-mixture\_ice\_scattering.nc File: ../../data/baum-general-habit-mixture\_ice\_scattering.nc Weighting temperature: 5777.0 K SSA averaging: optically thick limit Spectral discretization: 32 g-points Effective radius look-up: 23 points in range 5.0- 60.0 um Wavenumber range: 250-49950 cm-1 Longwave cloud type 2: Reading NetCDF file ../../data/baum-general-habit-mixture\_ice\_scattering.nc File: ../../data/baum-general-habit-mixture\_ice\_scattering.nc Weighting temperature: 273.1 K SSA averaging: optically thick limit Spectral discretization: 32 g-points Effective radius look-up: 23 points in range 5.0- 60.0 um Wavenumber range: 0-3250 cm-1 Reading NetCDF file ../../data/aerosol\_ifs\_48R1.nc Aerosol mapping: 1 -> hydrophilic type 1: Sea salt, bin 1, 0.03-0.5 micron, OPAC 2 -> hydrophilic type 2: Sea salt, bin 2, 0.50-5.0 micron, OPAC 3 -> hydrophilic type 3: Sea salt, bin 3, 5.0-20.0 micron, OPAC 4 -> hydrophobic type 7: Desert dust, bin 1, 0.03-0.55 micron, Woodward 2001, Table 2

5 -> hydrophobic type 8: Desert dust, bin 2, 0.55-0.90 micron, Woodward 2001, Table 2 6 -> hydrophobic type 9: Desert dust, bin 3, 0.90-20.0 micron, Woodward 2001, Table 2 7 -> hydrophilic type 4: Hydrophilic organic matter, OPAC 8 -> hydrophobic type 10: Hydrophobic organic matter, OPAC (hydrophilic at RH=20%) 9 -> hydrophobic type 11: Black carbon, OPAC 10 -> hydrophobic type 11: Black carbon, OPAC 11 -> hydrophilic type 5: Ammonium sulfate (for sulfate), GACP Lacis et al https://gacp.giss.nasa.gov/data\_sets/ 12 -> hydrophobic type 14: Stratospheric sulfate (hydrophilic ammonium sulfate at RH 20%-30%) Reading NetCDF file ecrad\_meridian.nc Warning: variable co\_vmr not found Warning: variable no2\_vmr not found Performing radiative transfer calculations Time elapsed in radiative transfer: 0.42291E-01 seconds Writing NetCDF file ecrad\_meridian\_ecckd\_tc\_out.nc ------------------------------------------------------------------------------------

## <span id="page-20-0"></span>Chapter 3

# Incorporating *ecRad* into another program

*ecRad* can be called within a larger program, and indeed it has been incorporated into several atmospheric models (the IFS, Meso-NH and ICON). Pending a full description here of how to do this, see the ifs/radiation\_setup.F90 in the *ecRad* package to see how it is configured in the IFS, and ifs/radiation\_scheme.F90 for how it is run.

When calling *ecRad* from within a model, the parameters listed in Table [2.3](#page-7-1) are members of the configure structure, and may be modified within the code at the appropriate place in the configuration stage. The exception is in the case of strings, which are prefixed by \_name in the namelist. In the config\_type structure there are equivalent integers to express these parameters, which can be changed using the named constants listed in Table [3.1.](#page-20-1)

<span id="page-20-1"></span>

| Variable in config_type  | Available named constants, <b>default</b>                  |
|--------------------------|------------------------------------------------------------|
| i_overlap_scheme         | IOverlapMaximumRandom, IOverlapExponentialRandom,          |
|                          | IOverlapExponential                                        |
| i_solver_sw, i_solver_lw | ISolverCloudless, ISolverHomogeneous, ISolverMcICA,        |
|                          | ISolverSpartacus, ISolverTripleclouds                      |
| i_3d_sw_entrapment       | IEntrapmentZero, IEntrapmentEdgeOnly, IEntrapmentExplicit, |
|                          | IEntrapmentExplicitNonFractal, IEntrapmentMaximum          |
| i_qas_model              | IGasModelMonochromatic, IGasModelIFSRRTMG, IGasModelECCKD  |
| i_liq_model              | ILiquidModelMonochromatic, ILiquidModelSOCRATES,           |
|                          | ILiquidModelSlingo                                         |
| i ice model              | IIceModelMonochromatic, IIceModelFu, IIceModelBaran2016,   |
|                          | <b>TIceModelYi</b>                                         |
| i cloud pdf shape        | IPdfShapeGamma, IPdfShapeLognormal                         |

Table 3.1: Integers in the config\_type structure that represents the strings in Table [2.3,](#page-7-1) where a namelist parameter named  $\star$  name would be named  $i$   $\star$  here.

# Bibliography

- <span id="page-21-8"></span>Baran, A. J., P. Hill, D. Walters, S. C. Hardiman, K. Furtado, P. R. Field and J. Manners, 2016: The impact of two coupled cirrus microphysics–radiation parameterizations on the temperature and specific humidity biases in the tropical tropopause layer in a climate model. *J. Climate,* 29, 5299–5316.
- <span id="page-21-9"></span>Edwards, J. M., and Slingo, A., 1996: Studies with a flexible new radiation code: 1. Choosing a configuration for a large-scale model. *Q. J. R. Meteorol. Soc.,* 122, 689–719.
- <span id="page-21-14"></span>Fielding, M. D., S. A. K. Schäfer, R. J. Hogan and R. M. Forbes, 2020: Encapsulating cloud geometry for 3D radiative transfer and cloud turbulent mixing parameterizations. *To be submitted to Q. J. R. Meteorol. Soc.*
- <span id="page-21-6"></span>Fu, Q., 1996: An accurate parameterization of the solar radiative properties of cirrus clouds. *J. Climate,* 9, 2058– 2082.
- <span id="page-21-7"></span>Fu, Q., P. Yang and W. B. Sun, 1998: An accurate parametrization of the infrared radiative properties of cirrus clouds of climate models. *J. Climate,* 11, 2223-2237.
- <span id="page-21-12"></span>Hogan, R. J., and A. J. Illingworth, 2000: Deriving cloud overlap statistics from radar. *Q. J. R. Meteorol. Soc.,* 126, 2903–2909.
- <span id="page-21-13"></span>Hogan, R. J., and A. J. Illingworth, 2003: Parameterizing ice cloud inhomogeneity and the overlap of inhomogeneities using cloud radar data. *J. Atmos. Sci.,* 60, 756–767.
- <span id="page-21-5"></span>Hogan, R. J., and A. Bozzo, 2015: Mitigating errors in surface temperature forecasts using approximate radiation updates. *J. Adv. Model. Earth Syst.,* 7, 836–853.
- <span id="page-21-1"></span>Hogan, R. J., and A. Bozzo, 2016: ECRAD: a new radiation scheme for the IFS. *ECMWF Technical Memorandum 787,* available at http://www.ecmwf.int/en/elibrary/16901-ecrad-new-radiation-scheme-ifs
- <span id="page-21-0"></span>Hogan, R. J., and A. Bozzo, 2018: A flexible radiation scheme for the ECMWF model. *J. Adv. Model. Earth Syst.,* 10, doi:10.1029/2018MS001364.
- <span id="page-21-4"></span>Hogan, R. J., S. A. K. Schäfer, C. Klinger, J.-C. Chiu and B. Mayer, 2016: Representing 3D cloud-radiation effects in two-stream schemes: 2. Matrix formulation and broadband evaluation. *J. Geophys. Res.,* 121, 8583–8599.
- <span id="page-21-10"></span>Hogan, R. J., M. D. Fielding, H. W. Barker, N. Villefranque and S. A. K. Schäfer, 2019: Entrapment: An important mechanism to explain the shortwave 3D radiative effect of clouds. *J. Atmos. Sci.,* 76, 2123–2141.
- <span id="page-21-11"></span>Hogan, R. J., and M. Matricardi, 2020: Evaluating and improving the treatment of gases in radiation schemes: the Correlated K-Distribution Model Intercomparison Project (CKDMIP). *Geosci. Model Dev.,* 13, 6501–6521.
- <span id="page-21-3"></span>Hogan, R. J., and M. Matricardi, 2022: A tool for generating fast *k*-distribution gas-optics models for weather and climate applications. Submitted to *J. Adv. Modeling Earth Sys.*
- <span id="page-21-2"></span>Iacono, M. J., J. S. Delamere, E. J. Mlawer, M. W. Shephard, S. A. Clough and W. D. Collins, 2008: Radiative forcing by longlived greenhouse gases: Calculations with the AER radiative transfer models. *J. Geophys. Res.,* 113, D13103, doi: 10.1029/2008JD009944.
- <span id="page-22-0"></span>Pincus, R., H. W. Barker, and J.-J. Morcrette, 2003: A fast, flexible, approximate technique for computing radiative transfer in inhomogeneous clouds. *J. Geophys. Res. Atmos.,* 108, 4376, doi:10.1029/2002JD003322.
- <span id="page-22-5"></span>Schäfer, S. A. K., R. J. Hogan, C. Klinger, J.-C. Chiu and B. Mayer, 2016: Representing 3D cloud-radiation effects in two-stream schemes: 1. Longwave considerations and effective cloud edge length. *J. Geophys. Res.,* 121, 8567–8582.
- <span id="page-22-1"></span>Shonk, J. K. P., and R. J. Hogan, 2008: Tripleclouds: an efficient method for representing horizontal cloud inhomogeneity in 1D radiation schemes by using three regions at each height. *J. Climate,* 21, 2352–2370.
- <span id="page-22-4"></span>Shonk, J. K. P., R. J. Hogan, J. M. Edwards and G. G. Mace, 2010: Effect of improving representation of horizontal and vertical cloud structure on the Earth's radiation budget: 1. Review and parameterisation. *Q. J. R. Meteorol. Soc.,* 136, 1191–1204.
- <span id="page-22-2"></span>Slingo, A., 1989: A GCM parametrization for the shortwave radiative properties of water clouds. *J. Atmos. Sci.,* 46, 1419–1427.
- <span id="page-22-3"></span>Yi, B., P. Yang, B. A. Baum, T. L'Ecuyer, L. Oreopoulos, E. J. Mlawer, A. J. Heymsfield and K.-K. Liou, 2013: Influence of ice particle surface roughening on the global cloud radiative effect. *J. Atmos. Sci.,* 70, 2794–2807.